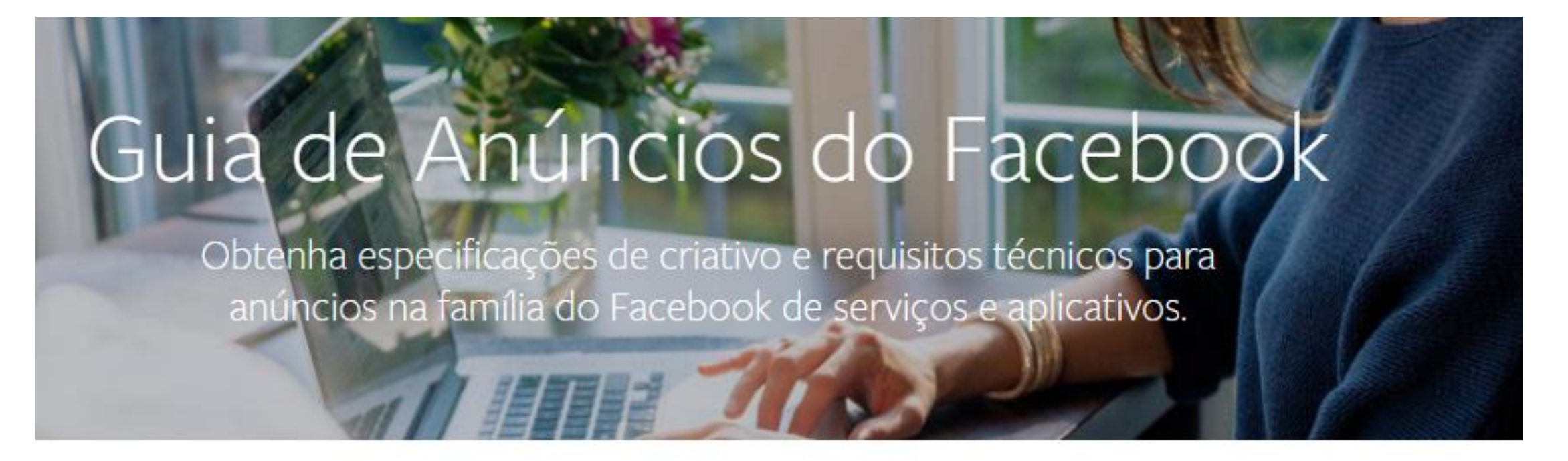

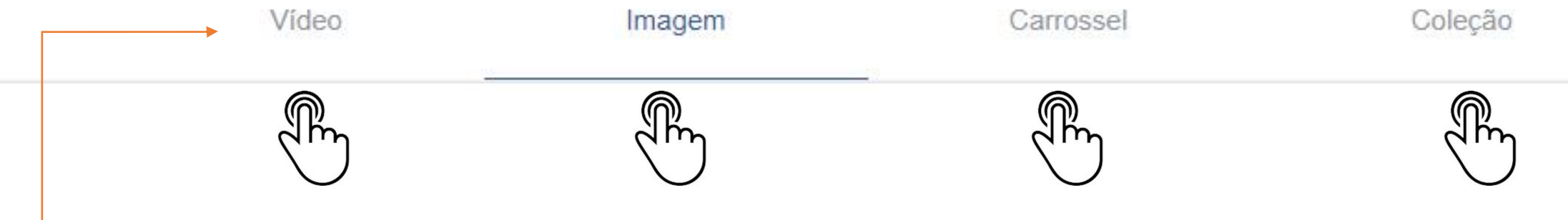

Escolha o tipo de criativo que será usado no post

# Imagem Feed do Facebook  $F$   $\odot$   $\odot$   $\odot$

## Recomendações de design

- · Tipo de arquivo: jpg ou png
- · Proporção da imagem: 9:16 a 16:9
- · Resolução recomendada: Carregue a imagem com a resolução mais alta disponível.
- · Imagens com mais de 20% de texto podem ter menor veiculação. Saiba mais sobre o texto em imagens.
- · Texto: 125 caracteres

### Escolher seu posicionamento de anúncio<sup>o</sup>

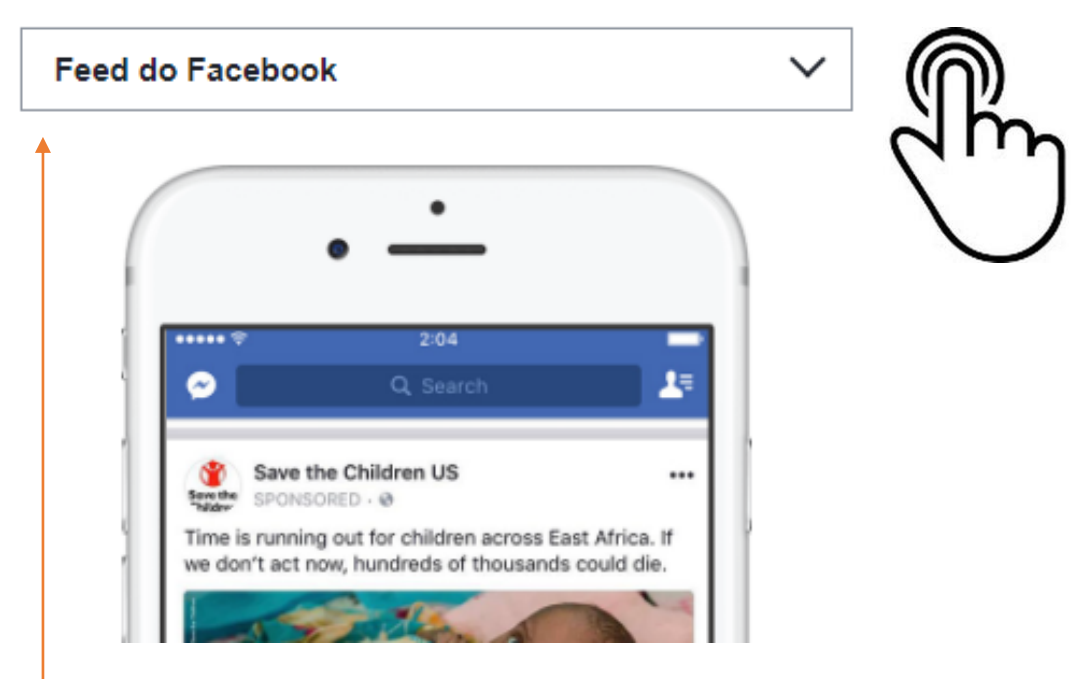

#### Escolha qual o posicionamento do anúncio

As especificações correspondentes aparecerão na esquerda

uma experiência interativa. O Facebook reconhece e processa essas fotos procurando por metadados específicos para câmera encontrados em fotos tiradas usando dispositivos compatíveis com imagens 360. Saiba mais

#### Requisitos técnicos

- Largura mínima da imagem em pixels : 600
- Altura mínima da imagem em pixels : 600
- · Tolerância da relação de proporção : 3%

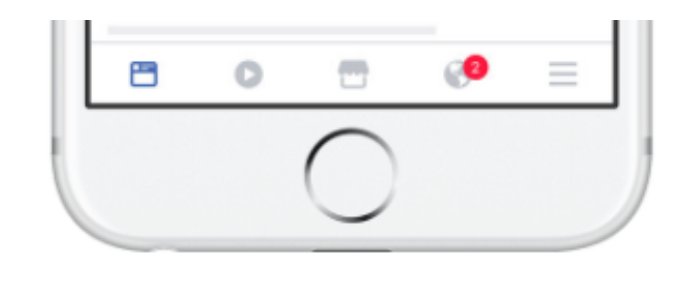

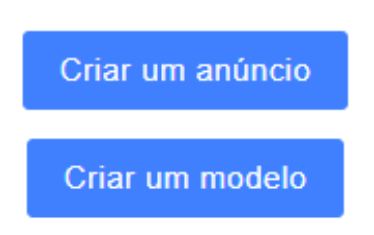

Objetivos com suporte<sup>0</sup>  $\checkmark$ **Alcance** Chamada para ação<sup>6</sup>  $\checkmark$ Solicitar agora

Aqui aparecerá os objetivos com suporte para esse posicionamento e tipo de criativo e abaixo as chamadas para ação respectivas a cada um